# **EXTRAÇÃO DE ATRIBUTOS E CLASSIFICAÇÃO DE LESÕES DE PELE UTILIZANDO COMBINAÇÃO DE COMPONENTES DE MODELOS DE CORES**

**Nayara H. de Moura, Romuere R. V. e Silva, Flávio H. D. Araújo** 

Sistemas de Informação – Campus Senador Helvídio Nunes de Barros Universidade Federal do Piauí/Brasil naayaraholanda@gmail.com

*Abstrac***t: Melanoma is the fifth most common kind of cancer for males and seventh most common for females. It accounts for less than two percent of skin cancer cases, but owns the worst prognosis and the higher mortality rate. Early detection of the disease provides to the patient a greater chance of cure. The ABCD rule has been used in feature extraction in this work, in order to promote a greater success rate in the classification of skin lesions. An analysis of the color models RGB, HSV, CMY, L\*u\*v and YCbCr was proposed to the color attribute. In the classification were used algorithms MultiLayer Perceptron, Radial Basis Function, Random Forest, Support Vector Machine, LibLinear and K-Nearest Neighbor. The results obtained were encouraging, reaching an accuracy of 0.945 and a Kappa of 0.816 from the component generated by the combination of the HSV color model components.** 

*Keywords:* **Color models; Skin cancer; Feature extraction; classification.** 

*Resumo***: O melanoma é o quinto tipo de câncer mais comum entre os homens e o sétimo mais comum entre as mulheres. Ele representa menos de dois por cento dos casos de câncer de pele, mas possui o pior prognóstico e o mais alto índice de mortalidade. A descoberta precoce da doença proporciona ao paciente uma maior chance de cura. A regra ABCD foi utilizada para a extração de características neste trabalho, com a finalidade de promover uma maior taxa de acerto na classificação das lesões de pele. Uma análise dos modelos de cores RGB, HSV, CMY, L\*u\*v e YCbCr foi proposta para o atributo Cor. Na classificação, foram utilizados os algoritmos MultiLayer Perceptron, Radial Basis Function, Random Forest, Máquina de Vetor de Suporte, LibLinear e K-Vizinhos mais Próximos. Os resultados obtidos foram animadores, atingindo uma acurácia de 0,945 e um índice Kappa de 0,816, a partir da componente gerada pela combinação das componentes do modelo de cores HSV.**

*Palavras-chaves:* **Modelo de cores; Câncer de pele; Extração de características; Classificação.**

# **I. INTRODUÇÃO**

O câncer de pele é um dos tipos de câncer mais comum e o aumento da sua incidência está relacionado, em parte, ao comportamento das pessoas em relação à exposição ao sol [1]. Ele está entre os principais tipos de lesão de pele, sendo de suma importância o diagnóstico precoce para o tratamento do paciente. No Brasil, por exemplo, em 2014, segundo o Instituto Nacional de Câncer (INCA) [2], foram esperados 98.420 novos casos de câncer de pele não melanoma nos homens e 83.710 nas mulheres. Deste modo, o uso de sistemas de detecção automática do câncer de pele pode auxiliar o dermatologista na descoberta da doença.

A detecção de lesão de pele é feita a partir da análise de imagens obtidas através do exame de dermatoscopia, com o aparelho dermatoscópico, ou de fotografias tiradas utilizando câmeras digitais convencionais. Para obter-se um diagnóstico das lesões de pele de forma mais precisa, algumas características visuais são observadas como, Assimetria, irregularidade da Borda, variação da Cor interna e o Diâmetro, características essas, conhecidas como ABCD [3].

Sistemas de visão computacional para detecção automática de patologias em imagens médicas são compostos, em geral, por três etapas: segmentação, extração de características e classificação. A etapa de extração pode ser considerada um passo crucial de um sistema de detecção de patologias em imagens médicas, pois caso as características não sejam extraídas de forma adequada, a classificação das imagens será totalmente comprometida. Deste modo, a análise dos modelos de cores é utilizada como tentativa de se obter um melhor resultado na classificação das imagens de lesão de pele.

# *A. Trabalhos Relacionados*

A extração de características é responsável por descrever a região da imagem em estudo em um formato apropriado para o processamento subsequente e é uma etapa fundamental para sistemas de detecção automática de patologias [4].

Em [5] a extração de características é feita utilizando a Transformada *Wavelet Packet* (TWP). Ela consiste em representar a imagem em diferentes bandas de frequência, com distintas resoluções correspondente a cada escala (dilatação e contração) e é aplicada para extrair a textura. O descritor de Fourier é utilizado para calcular os atributos de forma, e são calculadas também as características da cor da lesão. Foram utilizadas 122 imagens para teste. Os resultados obtidos foram encorajadores, porém, houve uma queda na taxa de acerto para as lesões não-melanoma.

Araújo *et al*. (2012) [6] propuseram um método de extrair as características da imagem baseado na regra ABCD. A definição da rugosidade é feita a partir da borda extraída, bem como a análise do tamanho da mesma e a quantidade de pontos de inflexão (onde as curvas mudam de côncavas para convexas ou viceversa) presentes. Além disso, o diâmetro, a assimetria e a variação de cores são calculados sob a área lesionada. Este método ainda possui algumas limitações, dentre elas, a pequena quantidade de imagens para teste e a sua ineficiência na presença excessiva de pelos.

No trabalho de [7] é apresentada uma nova abordagem para a distinção entre melanomas e nevos atípicos a partir de imagens obtidas através de câmeras comuns. Na diferenciação entre estes dois tipos de lesão de pele, foram utilizadas doze características baseadas na concentração dos dois tipos de melanina, a eumelanina e a feomelanina, em conjunto com a regra ABCD. Neste caso, a característica que pertence à letra D da regra é alterada para estruturas Diferenciais: rede pigmentar, glóbulos e pontos, que caracterizam lesões melanocíticas. Um total de 152 imagens foram utilizadas para os experimentos, obtendo resultados animadores. Entretanto, os testes poderiam ter sido feitos com uma base de imagens maior.

Este trabalho está organizado da seguinte forma: na Seção II são apresentados e descritos os materiais; na Seção III é feita uma descrição detalhada do método proposto; na Seção IV é apresentada a metodologia de avaliação dos resultados; na Seção V são expostos e discutidos os resultados obtidos; e por fim, as conclusões e trabalhos futuros na Seção VI.

### **II. MATERIAIS**

A base de imagens e os modelos de cores são os materiais essenciais para este trabalho de extração de características e classificação de lesões de pele. Nesta seção, eles são apresentados e descritos de maneira detalhada.

### *A. Base de Imagens*

A base de imagens utilizada nesse trabalho é a PH² [8]. Ela é constituída por um total de 200 imagens dermatoscópicas com uma resolução de 768 x 560 pixels no sistema de cores RGB: 80 nevos comuns (manchas), 80 nevos atípicos e 40 melanomas (tumor maligno). As cores das peles representadas nessa base de dados podem variar de branco a branco creme.

As imagens foram avaliadas e diagnosticadas por um dermatologista, aspecto este, fundamental pela escolha da base. Ela possui um diretório dedicado para cada imagem que contém a imagem dermatoscópica original, a máscara binária da lesão segmentada, bem como a máscara binária das classes de cores apresentadas na lesão de pele. Além disso, possui um arquivo contendo a classificação de todas as imagens de acordo com os critérios dermatoscópicos utilizados. A Fig. 1 mostra imagens de lesão de pele pertencentes à base de imagens PH². Em (a) é apresentado um nevo comum, e em (c) um melanoma. Suas máscaras binárias da lesão segmentada são apresentadas em (b) e (d), respectivamente.

### *B. Modelos de Cores*

Os modelos de cores procuram elaborar um modelo matemático para a representação das cores. Eles definem, em geral, um espaço onde cada cor é representada por um conjunto de coordenadas, que em sua maioria são três. Assim, permitem a especificação de cores de forma padronizada.

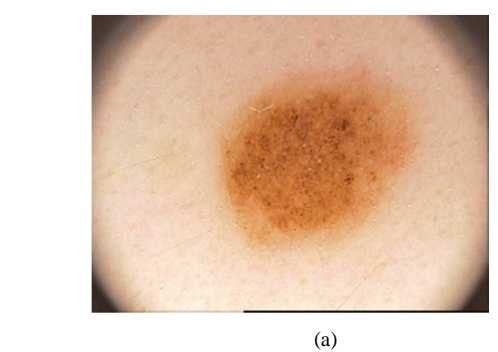

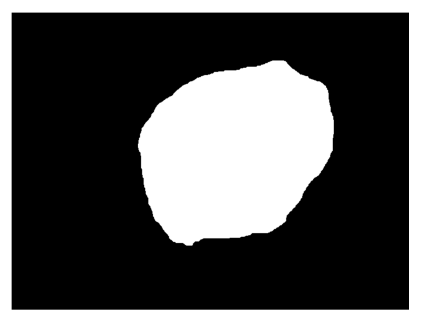

(b)

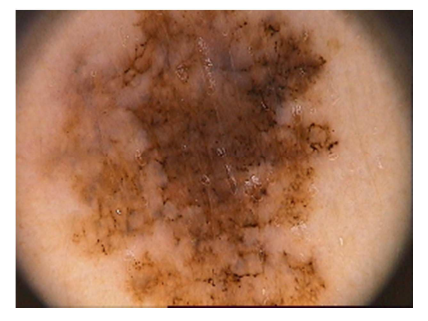

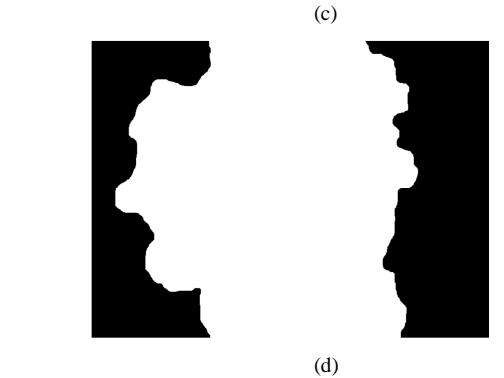

Fig. 1. Imagens de lesões de pele. (a) Nevo comum; (b) Máscara binária da lesão segmentada; (c) Melanoma; (d) Máscara binária da lesão segmentada.

**RGB:** O modelo de cores RGB representa a cor como uma composição de três cores primárias: vermelho (*Red* – R), verde (*Green* – G) e azul (*Blue* – B). A partir de diferentes intensidades nelas, todas as outras cores são formadas. Os valores de cada componente variam de 0 à 255. Um aspecto importante deste modelo é que ele descreve o comportamento da cor em raios luminosos de forma minuciosa. Deste modo, ele é um dos modelos mais utilizados atualmente. A Fig. 2 mostra as componentes de uma imagem da base de dados PH² no sistema de cores RGB.

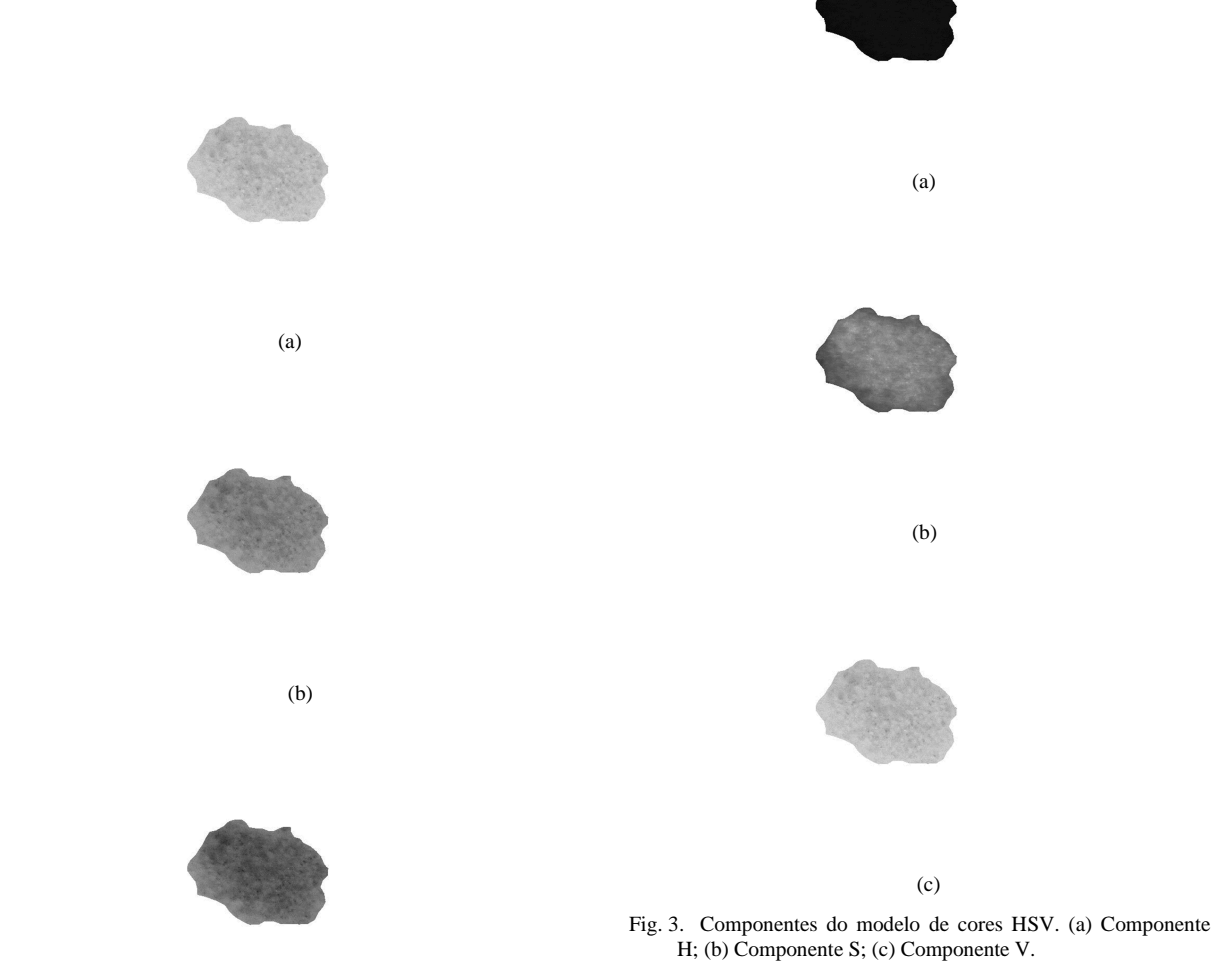

 $\overline{\mathbf{c}}$ Fig. 2. Componentes do modelo de cores RGB. (a) Componente R; (b) Componente G; (c) Componente B.

**HSV:** O modelo de cores HSV é definido por três propriedades: matiz (*Hue* – H), saturação (*Saturation* – S) e valor (*Value* – V). Elas são mais "visíveis" e intuitivas para os humanos. O matiz identifica o tipo de cor desde o vermelho até o violeta e mais o magenta, podendo atingir valores de 0 a 100%. A saturação também conhecida como "pureza", pode atingir valores de 0 a 100% e quanto menor é esse valor, mais cinzenta é a cor, mas quanto maior for o valor, mais "pura" é. Por fim, o valor, que define o brilho da cor e também atinge valores de 0 a 100%. A Fig. 3 mostra as componentes de uma imagem da base de dados PH² no sistema de cores HSV.

**CMY:** O modelo de cores CMY é o resultado da junção das cores do sistema de cores RGB, ou seja, um modelo complementar. Ele é baseado em três componentes primárias subtrativas: azul (*Cyan* – C), magenta (*Magenta* – M) e amarelo (*Yellow* – Y). A Fig. 4 mostra as componentes de uma imagem da base de dados PH² no sistema de cores CMY.

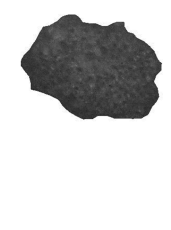

(a)

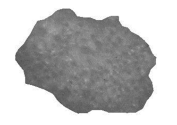

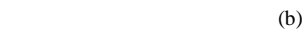

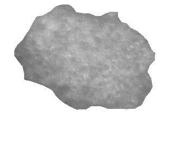

 $(c)$ 

Fig. 4. Componentes do modelo de cores CMY. (a) Componente C; (b) Componente M; (c) Componente Y.

**L\*u\*v:** O modelo de cores L\*u\*v é também conhecido como CIELUV. Ele foi definido na tentativa de aumentar a uniformidade das cores percebidas pelo sistema visual humano, em 1976 pela CIE (*Internacional Commission on Illumination* – Comissão Internacional de Iluminação) [9]. A componente L define o valor de luminosidade corrigida para uma escala perceptualmente linear. Já as componentes u e v indicam a cromaticidade da cor. A Fig. 5 mostra as componentes de uma imagem da base de dados PH² no sistema de cores L\*u\*v.

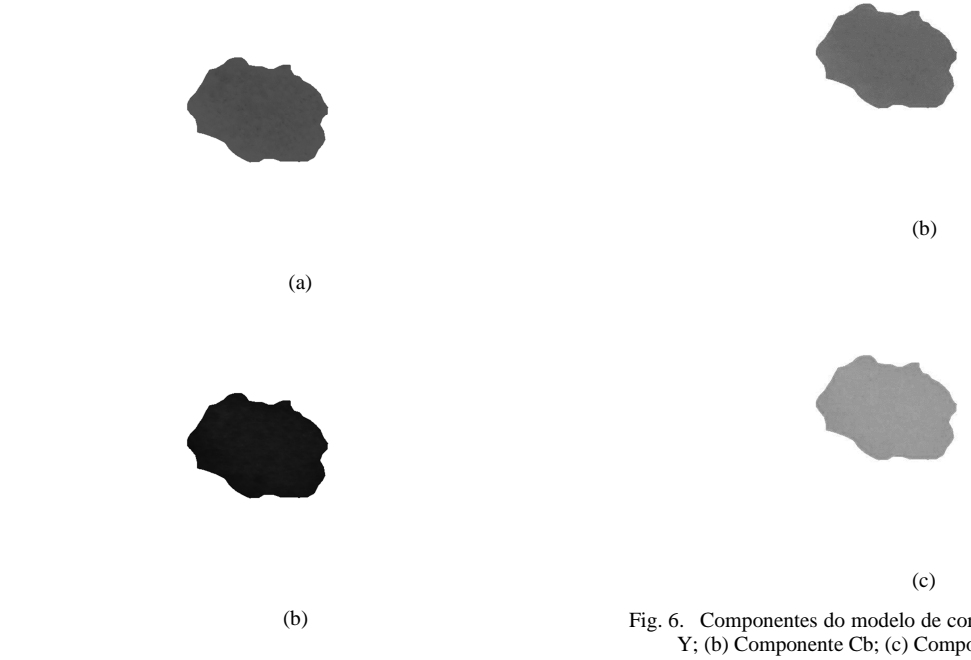

Fig. 5. Componentes do modelo de cores L\*u\*v. (a) Componente L; (b) Componente u; (c) Componente v.

 $(c)$ 

**YCbCr:** O modelo de cores YCbCr representa as cores como brilho e dois sinais de diferença de cor. Ele é composto por três componentes: luminância (Y), crominância da diferença azul (diferença entre a componente azul e um valor de referência) (Cb) e crominância da diferença vermelha (diferença entre a componente vermelha e um valor de referência) (Cr). A Fig. 6 mostra as componentes de uma imagem da base de dados PH² no sistema de cores YCbCr.

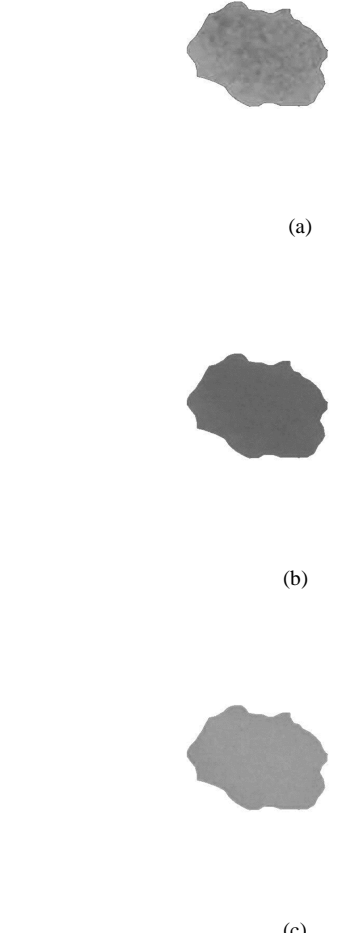

Fig. 6. Componentes do modelo de cores YCbCr. (a) Componente Y; (b) Componente Cb; (c) Componente Cr.

# **III. DESCRIÇÃO DO MÉTODO**

Nesta seção, é apresentado e descrito o método utilizado para a extração de características e classificação de lesões de pele. A partir da máscara binária da lesão, o contorno e subsequentemente, a assimetria, a irregularidade da borda e o diâmetro são calculados. O atributo cor é obtido através da utilização da imagem da lesão segmentada em níveis de cinza. Desta maneira, essas características são armazenadas em um vetor de atributos para a subsequente classificação da imagem em patológica (melanoma) ou não-patológica (não-melanoma). O fluxograma do método é mostrado na Fig. 7.

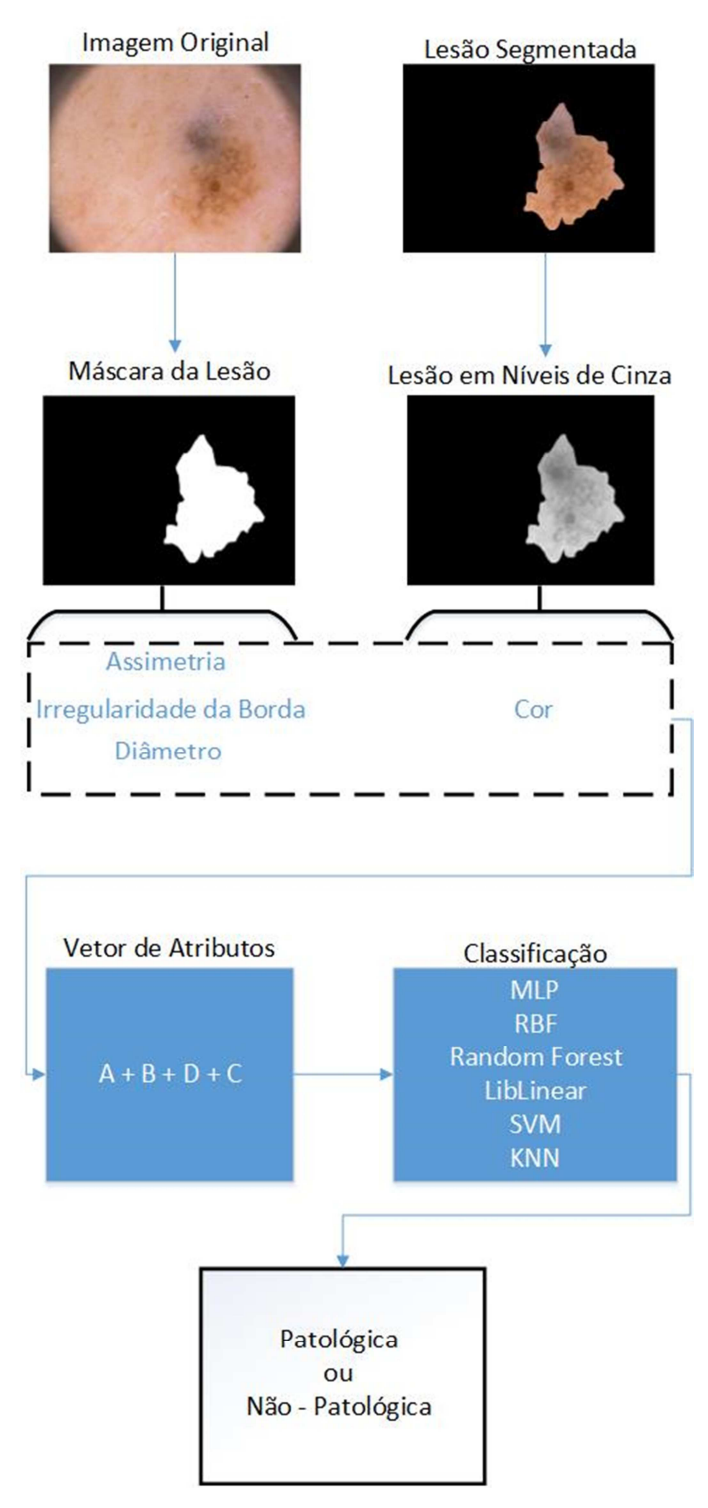

Fig. 7. Fluxograma do método proposto.

### *A. Assimetria*

A assimetria de uma lesão diz respeito à sua forma, e as que tendem a ser mais arredondadas são geralmente não cancerosas e/ou não malignas. Ela é obtida utilizando a equação, como em (1), que calcula a distância entre um ponto e uma reta (diagonal maior obtida pelo diâmetro). Assim, é procurada e armazenada a maior distância entre a reta e um ponto pertencente à borda. O resultado, em *pixels*, é utilizado para a classificação.

$$
\frac{|ax_0+by_0+c|}{\sqrt{a^2+b^2}}, \qquad d = (1)
$$

onde *a*, *b*, *c* são os coeficientes da reta, e *x0*, *y0* são as coordenadas do ponto na imagem.

A Fig. 8 ilustra um exemplo do cálculo da assimetria, onde foi encontrado o ponto (*x0, y0*) que possui a maior distância da reta.

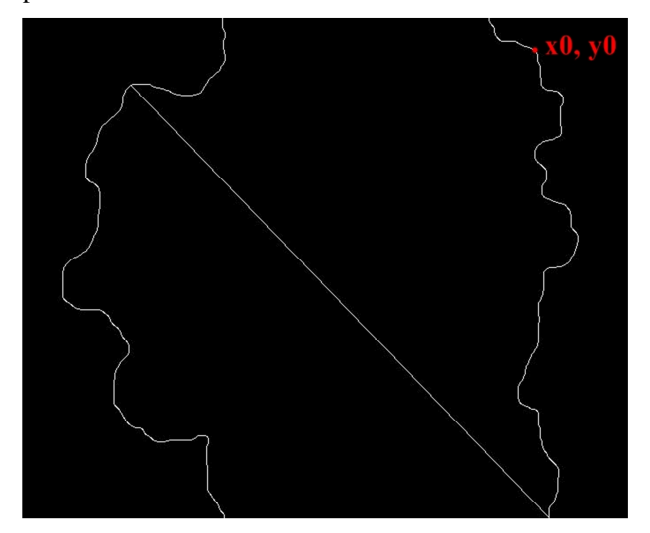

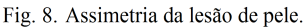

### *B. Irregularidade da Borda*

As lesões não malignas geralmente possuem bordas lisas e suaves, já as malignas, bordas irregulares. Nesta etapa, a definição da irregularidade é baseada em pontos de inflexão (picos e vales). Inicialmente, são atribuídos pesos para cada um dos quatro vizinhos da direita e da esquerda de todos os pontos pertencentes à borda da lesão. Para os casos onde o vizinho estiver abaixo do ponto analisado em relação à coordenada *y*, recebe peso 1, caso contrário, recebe peso -1 [6].

Uma inflexão é determinada pela soma dos pesos dos oitos vizinhos, caso esta soma seja maior ou igual a 2, ou menor ou igual a -2, considera-se o ponto analisado uma inflexão. Além disso, se essa soma dos pesos for positiva, essa inflexão é considerada um pico, caso seja negativa, é considerada um vale. Esta primeira técnica obtém a quantidade total de picos e vales menores existentes na borda da lesão [6].

A segunda técnica utiliza-se do produto vetorial, como em (2). O objetivo é encontrar picos e vales maiores na lesão. Este cálculo é feito para todos os pontos pertencentes à borda da lesão, considerando os seus vizinhos da direita e esquerda *(p – 15; p; p + 15)*, sendo *p* o ponto. Deste modo, caso o resultado do produto vetorial seja maior que zero,  $p_1 = (x_1, y_1), p_2 =$  $(x_2, y_2)$  e  $p_3 = (x_3, y_3)$  constituem um pico, e caso seja menor que zero constituem um vale. Na classificação é utilizada a quantidade total de picos e vales menores e a quantidade total de picos e vales maiores [6].

$$
p = (x_2 - x_1) \cdot (y_3 - y_1) - (y_2 - y_1) \cdot (x_3 - x_1).
$$
 (2)

# *C. Cor*

Os modelos de cores escolhidos para o cálculo da variação da coloração interna das lesões foi o HSV, o RGB, o CMY, o L\*u\*v e o YCbCr. Em cada modelo, foram feitos testes com cada componente isolada, com a soma e com a distância euclidiana entre elas (de duas em duas) gerando novas componentes. Nesses testes, a quantidade de cores presentes na lesão é calculada através da divisão do canal em 10 (dez) intervalos e é utilizada na classificação. Desta maneira, as cores pertencentes ao mesmo intervalo foram consideradas similares. A contagem do número de *pixels* é feita para cada intervalo, sendo descartados os que possuírem regiões muito pequenas (menos de 100 *pixels*).

A Fig. 9 e a Fig. 10 apresentam o resultado da coloração artificial para o cálculo da quantidade de cores presentes na lesão. O cálculo é feito na componente V do modelo de cores HSV. Na Fig. 9 tem-se um nevo comum, onde foram encontradas seis cores diferentes, e na Fig. 10, um melanoma, onde foram encontradas nove cores diferentes.

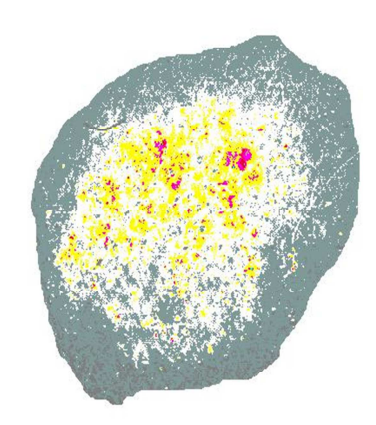

Fig. 9. Atributo cor da imagem de um nevo comum. Neste caso, seis cores diferentes foram encontradas.

### *D. Diâmetro*

No diâmetro, a máscara binária da lesão segmentada, apresentada na Fig. 1 (d), é utilizada para obter o contorno da lesão, e o resultado é mostrado na Fig. 11 através da utilização do algoritmo de Sobel [10].

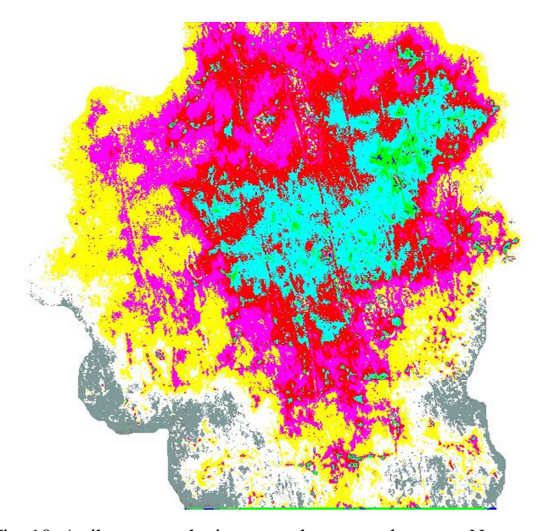

Fig. 10. Atributo cor da imagem de um melanoma. Neste caso, nove cores diferentes foram encontradas.

O cálculo do diâmetro tem por objetivo adquirir a maior distância entre dois pontos,  $p_1 = (x_1, y_1)$  e  $p_2 =$ *(x2, y2)* pertencentes à borda da lesão. Para o cálculo da maior distância é utilizada a equação da distância euclidiana, como em (3). As lesões malignas tendem a possuir um diâmetro maior ou igual a 6mm, com a possibilidade de variação de tamanho e forma. Entretanto, as não malignas normalmente possuem um diâmetro menor que 6mm e não mudam de tamanho. Para a classificação, a distância é utilizada em *pixels*.

$$
D(p,q) = \sqrt{(x_1 - x_2)^2 + (y_1 - y_2)^2}.
$$
 (3)

Um exemplo do segmento de reta, a diagonal maior, gerado pelo cálculo do diâmetro, pode ser visto na Fig. 12. Este segmento de reta foi encontrado a partir do contorno da lesão apresentado na Fig. 11.

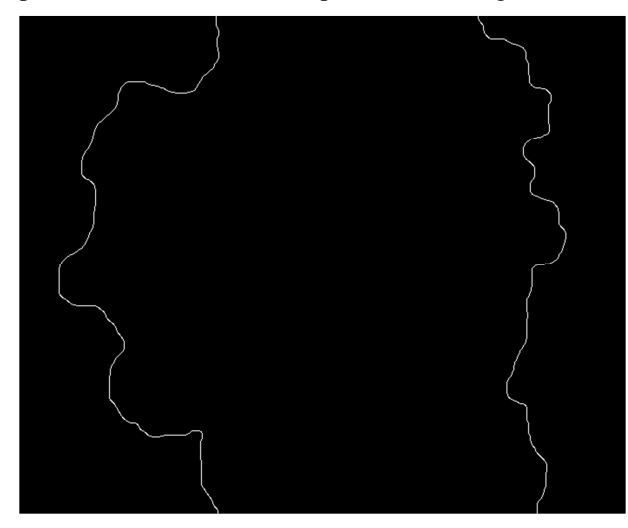

Fig. 11. Contorno da lesão de pele.

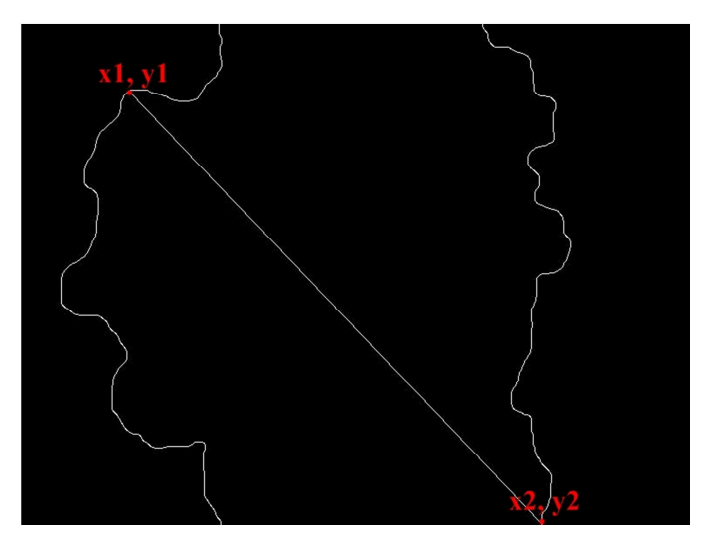

Fig. 12. Diâmetro do contorno da lesão de pele.

### *E. Vetor de Atributos*

O vetor de atributos utilizado como entrada para os classificadores, foi obtido com a utilização da regra ABCD. Dessa forma, ele é composto pelos seguintes atributos calculados sob as imagens: maior distância entre a reta e um ponto, a quantidade total de picos e vales pequenos, a quantidade total de picos e vales grandes, a quantidade de cores encontradas na lesão e a maior distância entre dois pontos. Para cada teste, somente o atributo Cor foi modificado nesse vetor a partir dos modelos de cores, suas componentes e combinações entre elas.

## **IV. METODOLOGIA DE AVALIAÇÃO DOS RESULTADOS**

Para avaliar o desempenho dos algoritmos de classificação foram utilizadas algumas métricas conhecidas na literatura. Nessa seção são mostradas as métricas de avaliação dos resultados utilizadas nesse trabalho.

A matriz de confusão é uma tabela que mostra o resultado da classificação. A matriz, é composta por 4 valores: Verdadeiro Positivo (VP), Falso Positivo (FP), Falso Negativo (FN) e Verdadeiro Negativo (VN).

A partir dessas quantidades os valores Precisão (P) (4), Recall (R) (5), Acurácia (A) (6), F-Measure (FM) (7) e Índice Kappa (K) (8) são calculados [11].

$$
\frac{VP}{VP + FP}.\tag{4}
$$

$$
\frac{VP}{VP+FN}.\tag{5}
$$

$$
A =
$$
  
\n
$$
\frac{VP + VN}{VP + FP + FN + VN}.
$$
 (6)

$$
FM = \frac{2*VP}{2*VP + FN + FP}.
$$

Revista de Sistemas e Computação, Salvador, v. 5, n. 1, p. 71-81, jan./jun. 2015 http://www.revistas.unifacs.br/index.php/rsc

 $(7)$ 

$$
K = \frac{\theta_1 - \theta_2}{1 - \theta_2},
$$
 (8)

onde +  $\theta_1$  corresponde ao somatório da diagonal principal da matriz de confusão dividido pelo total de elementos; e  $\theta_2$  corresponde ao valor calculado da soma de todos os valores das linhas e colunas da matriz de confusão.

O nível de exatidão do índice Kappa foi classificado conforme a Tabela I, de acordo com o estabelecido por [12].

**Tabela I. Nível de exatidão de uma classificação, conforme o valor de índice Kappa.** 

| Índice Kappa       | <i><b>Oualidade</b></i> |
|--------------------|-------------------------|
| $K \leq 0.2$       | Ruim                    |
| $0.2 < K \leq 0.4$ | Razoável                |
| $0.4 < K \leq 0.6$ | <b>Bom</b>              |
| $0.6 < K \leq 0.8$ | Muito Bom               |
| K > 0.8            | Excelente               |

Outra forma de avaliação utilizada foram as Curvas de Características de Operação do Receptor (*Receiver Operating Characteristic* - ROC). As curvas ROC mostram as taxas de verdadeiros positivos em relação às taxas de falsos positivos. A curva é montada variando o limiar do classificador e observando os resultados gerados a partir dessa modificação. A curva ROC tem por objetivo avaliar a eficiência em termos de taxa de acerto dos algoritmos de aprendizado de máquina. A principal informação extraída de uma curva ROC é a área sob a curva (*Area Under Curve* - AUC), quanto maior a área melhor o classificador.

### **V. RESULTADOS E DISCUSSÕES**

Na análise comparativa dos dados foram utilizadas 200 imagens, dentre estas, 40 melanomas e 160 nãomelanomas da base de imagens PH². Os classificadores *MultiLayer Perceptron* (MLP) [13], *Radial Basis Function* (RBF) [13], *Random Forest* [14], LibLinear [15], Máquina de Vetor de Suporte (SVM) [16] e K-Vizinhos mais Próximos (KNN) [17] foram empregados na classificação das lesões e testados com vários parâmetros. Entretanto, o melhor parâmetro para o MLP e o RBF foi utilizando o número de camadas ocultas igual a dois. No *Random Forest*, foram geradas cem árvores e a profundidade máxima foi ilimitada. No classificador SVM, o tipo de kernel é a função de base radial. Já no KNN, o número de vizinhos utilizados foi igual a um. O método estatístico *k-fold cross-validation* (*k* = 10) foi utilizado para gerar os resultados.

### *A. Resultados*

Nas Tabelas II, III, IV, V e VI a letra D é utilizada para representar a nova componente gerada a partir da distância euclidiana entre as bandas. O símbolo "+" é utilizado para representar a resultante entre a soma de duas bandas de cores. Para cada um dos cinco modelos

de cores utilizados foram gerados nove canais de cores. Em cada canal foram extraídos os atributos e os seis classificadores foram testados. Esse processo obteve um total de 255 resultados para a classificação das imagens. Por motivo de conveniência, serão mostrados somente os melhores resultados para cada modelo de cor (melhor resultado de cada classificador em cada modelo).

A Tabela II mostra os resultados obtidos com o modelo de cores RGB. Pode-se observar que o melhor resultado foi obtido com a soma dos canais vermelho e azul e o classificador *Random Forest*, com um índice Kappa de 0,72. Pode-se observar ainda que o valor de F-*Measure* foi de 0,95, isso reflete as altas taxas de Precisão e *Recall*.

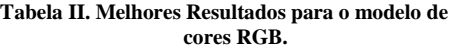

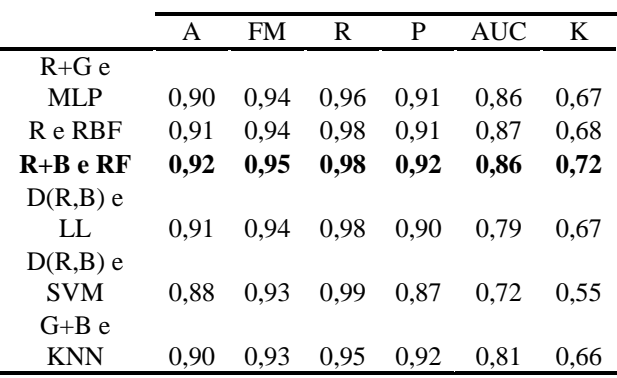

Os melhores resultados obtidos com o modelo de cores HSV são apresentados na Tabela III. A soma dos canais de saturação e valor com o classificador MLP obtiveram um resultado "Excelente" ( $K = 0.81$ ) de acordo com o índice Kappa. Além disso, as taxas de acurácia, F-*Measure*, *recall,* precisão e área sobre a curva ROC foram melhores em relação aos demais resultados para o modelo de cores HSV.

**Tabela III. Melhores Resultados para o modelo de cores HSV.** 

|             | А    | FM   | R    | P    | <b>AUC</b> | K    |
|-------------|------|------|------|------|------------|------|
| S+V e MLP   | 0.94 | 0.96 | 0,98 | 0.94 | 0.96       | 0.81 |
| $S+V$ e RBF | 0.92 | 0.95 | 0.96 | 0.94 | 0.96       | 0.75 |
| H e R F     | 0.92 | 0.95 | 0.97 | 0.93 | 0.92       | 0.74 |
| S+V e LL    | 0.93 | 0.95 | 0.96 | 0.94 | 0.87       | 0.77 |
| $S+V$ e SVM | 0.92 | 0.95 | 0.98 | 0.92 | 0.84       | 0.74 |
| S+V e KNN   | 0.91 | 0.94 | 0.96 | 0.93 | 0.84       | 0.72 |

O modelo de cores CMY apresentou resultados satisfatórios para a extração de atributos e classificação (Tabela IV). Foi obtido um F-*Measure* de 0,94 com o canal ciano e o classificador *Random Forest*. A área sobre a curva ROC mostrou a robustez do classificador com uma taxa de 0,90.

**Tabela IV. Melhores Resultados para o modelo de cores CMY.** 

| P<br><b>AUC</b><br>R<br>FM<br>A                 | K    |
|-------------------------------------------------|------|
| M e MLP<br>0.94<br>0.98<br>0.90<br>0.86<br>0.90 | 0.64 |
| 0.98<br>0.91<br>C e RBF<br>0.94<br>0.90<br>0.91 | 0,70 |
| 0,97<br>0.94<br>0,92<br>0.90<br>C e RF<br>0.91  | 0,71 |
| 0.98<br>0.94<br>0.91<br>0.80<br>0.91<br>C e LL  | 0.69 |
| C e SVM<br>0.88<br>0.87<br>0.71<br>0.93<br>1,00 | 0.54 |
| $D(M,Y)$ e                                      |      |
| KNN<br>0.89<br>0.93<br>0.86<br>0.91<br>0.75     | 0.54 |

A Tabela V mostra os melhores resultados obtidos utilizando o modelo de cores L\*u\*v. Pode-se observar que o melhor resultado foi um índice Kappa de 0,75. Esse resultado foi obtido a partir do uso do canal de cromaticidade v e o classificador MLP. O pior resultado foi obtido com a cromaticidade v e o classificador KNN com um índice Kappa 0,55.

**Tabela V. Melhores Resultados para o modelo de cores L\*u\*v.** 

|         | A    | FM   | R    | P    | AUC  | K    |
|---------|------|------|------|------|------|------|
| v e MLP | 0,92 | 0,95 | 0,96 | 0,93 | 0,88 | 0,75 |
| v e RBF | 0.90 | 0.93 | 0.94 | 0.93 | 0.93 | 0.68 |
| u e RF  | 0.90 | 0.93 | 0.96 | 0.91 | 0.90 | 0.66 |
| v e LL  | 0.91 | 0.94 | 0.95 | 0.93 | 0.85 | 0.71 |
| v e SVM | 0.89 | 0.93 | 0.93 | 0.93 | 0.83 | 0.66 |
| v e KNN | 0.86 | 0.91 | 0.93 | 0.90 | 0,76 | 0.55 |

Os resultados para o modelo de cores YCbCr são mostrados na Tabela VI. Observa-se que o melhor resultado foi obtido com a soma entre o canal da luminância e o canal correspondente a crominância da diferença azul. Tal resultado foi obtido com o classificador *Random Forest* e obteve um índice Kappa de 0,74.

**Tabela VI. Melhores Resultados para o modelo de cores YCbCr.** 

|             | A    | <b>FM</b> | R    | P    | <b>AUC</b> | K    |
|-------------|------|-----------|------|------|------------|------|
| Y+Cr e      |      |           |      |      |            |      |
| <b>MLP</b>  | 0.90 | 0.94      | 0.97 | 0.90 | 0.82       | 0.64 |
| Y+Cr e      |      |           |      |      |            |      |
| <b>RBF</b>  | 0.91 | 0.94      | 0.97 | 0.92 | 0,87       | 0.71 |
| Y+Cr e RF   | 0,92 | 0,95      | 0,98 | 0.92 | 0,88       | 0,74 |
| $Y+Cr$ e LL | 0.90 | 0.94      | 0.98 | 0.90 | 0,78       | 0.65 |
| $Y+Cr$ e    |      |           |      |      |            |      |
| <b>SVM</b>  | 0.89 | 0.93      | 0.99 | 0.88 | 0.74       | 0.60 |
| $Y+Cb e$    |      |           |      |      |            |      |
| <b>KNN</b>  | 0.86 | 0.91      | 0.93 | 0.90 | 0.76       | 0.55 |

Para avaliar o desempenho dos classificadores e fazer um estudo comparativo, foram geradas as curvas ROC para os melhores resultados de cada modelo de cor. A Fig. 13 mostra as curvas dos melhores resultados obtidos com o modelo de cor RGB. Pode-se observar que o classificador RBF obteve a maior AUC

 $(0,87)$ . O classificador SVM obteve a menor, AUC = 0,72, justificando o baixo nível do índice Kappa.

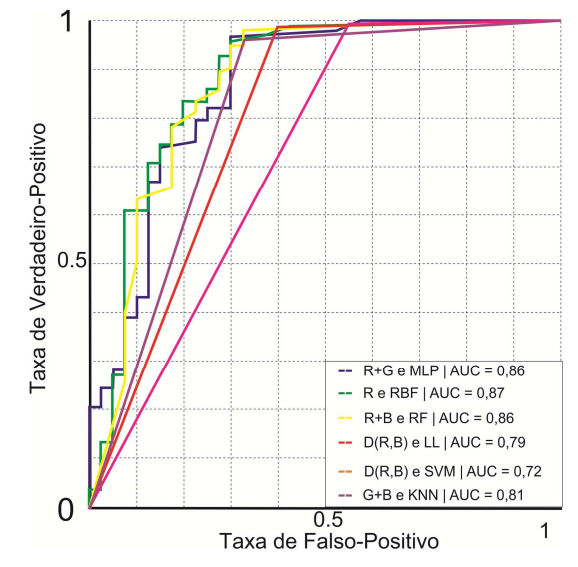

Fig. 13. Curvas ROC para os melhores classificadores utilizando o modelos de cores RGB.

 De acordo com a curvas ROC mostradas na Fig. 14 é possível observar que os classificadores MLP e RFB obtiveram uma  $AUC = 0.96$ . É possível observar também que o modelo de cores HSV obteve as maiores AUCs, isso mostra que esse modelo de cor se comporta melhor para o problema de detecção automática de lesões de pele.

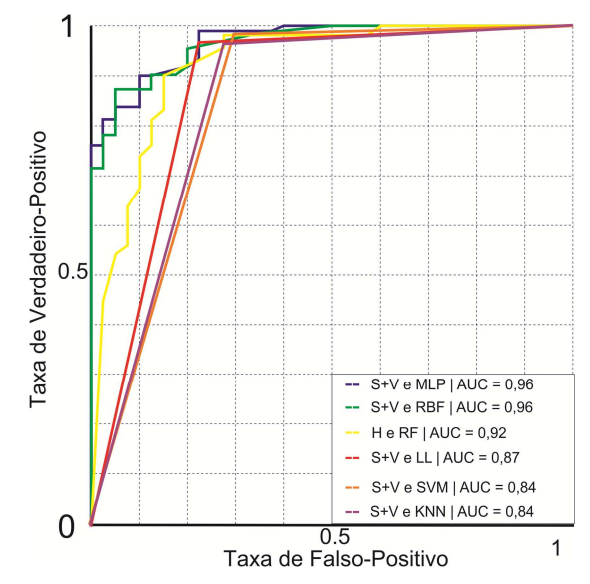

Fig. 14. Curvas ROC para os melhores classificadores utilizando o modelos de cores HSV.

A Fig. 15 mostra as curvas ROC para os classificadores utilizando o modelo de cor CMY. A pior AUC foi obtida utilizando SVM (0,54). Observase ainda que o canal ciano é o que retorna os melhores atributos nesse modelo.

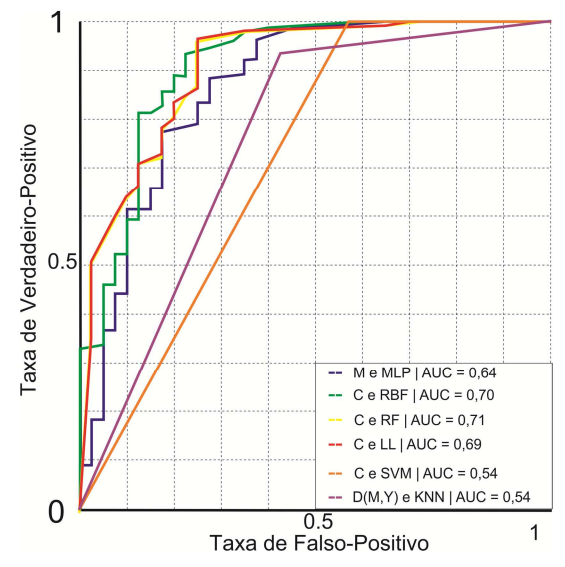

Fig. 15. Curvas ROC para os melhores classificadores utilizando o modelos de cores CMY.

As curvas ROC da Fig. 16, mostram os resultados obtidos para todos os classificadores utilizando o modelo de cores L\*u\*v. É possível observar que o canal v é o que melhor representa as lesões para a extração de características. Isso pode ser comprovado pelos resultados obtidos, dos seis melhores resultados, cinco utilizam esse canal para extração do atributo cor. O mesmo pode ser visto nos resultados para o modelo de cores YCbCr. O canal obtido pela soma do canal Y e Cr obteve as melhores curvas ROC (Fig. 17).

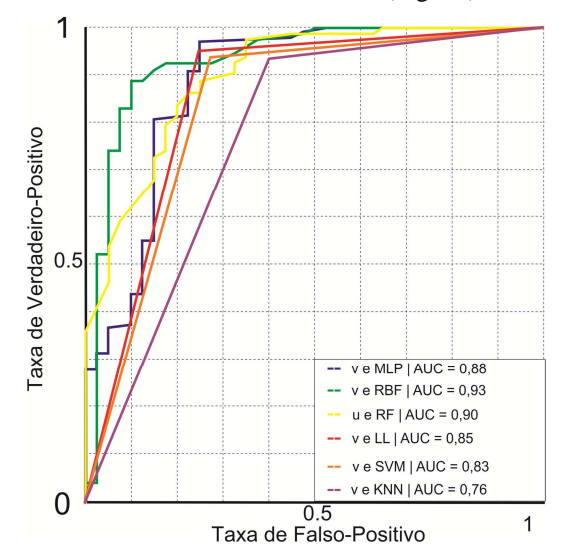

Fig. 16. Curvas ROC para os melhores classificadores utilizando o modelos de cores L\*u\*v.

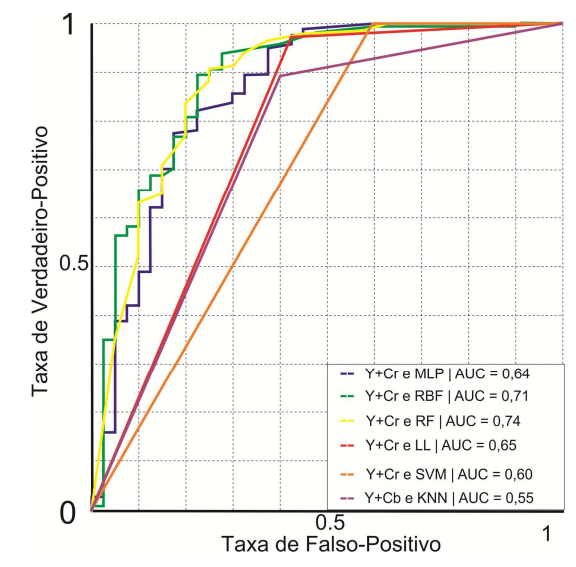

Fig. 17. Curvas ROC para os melhores classificadores utilizando o modelos de cores YCbCr.

# *B. Discussões*

Os resultados mostrados exemplificam o quão importante é a análise de diferentes modelos de cores para detecção automática de lesões de pele. Isso se deve ao fato de lesões de pele malignas terem uma distribuição de cores diferente das lesões benignas.

Pode-se observar que o modelo que cor que melhor diferenciou as lesões foi o HSV com ênfase para a soma entre os canais de saturação e valor. Dentre todos os resultados obtidos a utilização desse canal com o classificador MLP foi o único que obteve um índice Kappa maior que 0,8, ou seja, excelente. A eficiência desse canal pode ser explicada pelo valor do atributo cor.

### **VI. CONCLUSÃO E TRABALHOS FUTUROS**

Este trabalho mostra a extração de características e classificação de lesões de pele utilizando a regra ABCD. Para isso, foram testadas diferentes modelos de cores e combinações entre elas. Isso foi feito com o objetivo de encontrar a melhor componente de cor para o cálculo do atributo "Cor". Para isso, foram utilizados modelos de cores RGB, HSV, CMY, L\*u\*v e YCbCr. Com o objetivo de obter a melhor classificação possível, foram utilizados seis algoritmos de classificação: MLP, RBF, RF, LL, SVM e KNN.

O melhor resultado obtido foi um índice Kappa de 0,81, considerado um resultado "Excelente" de acordo com a Tabela I. Esse resultado foi obtido utilizando a componente gerada pela soma das bandas S e V do modelo de cores HSV e o classificador MLP. Além disso, foi obtida uma AUC de 0,96 (próximo a 1 – valor ideal), isso mostra a robustez do classificador MLP para o problema em questão.

No subsequente desenvolvimento desse projeto almeja-se utilizar outros descritores para a extração de atributos, tais como LBP, HOG e GLCM. Além disso, será incorporada a utilização de outros classificadores, tais como *Random Tree* e *Optimum-Path Forest*, e máquinas de comitê. E finalmente, será feita a

#### **REFERÊNCIAS**

- [1] Sociedade Brasileira de Dermatologia (SBD), "Câncer da pele", http://www.sbd.org.br/doencas/cancer-da-pele/, janeiro, 2015.
- [2] Instituto Nacional de Câncer (INCA), "O que é o câncer?", http://www1.inca.gov.br/conteudo\_view.asp?id=

322, janeiro, 2015. [3] C. A. Z. Barcelos, M. Boaventura e E. C. Silva Junior, "A well-balanced flow equation for noise

- removal and edge detection". IEEE Transactions on Image Processing, v. 12, n. 7, p. 751-763, 2003. [4] R. C. Gonzalez e R. E. Woods, "Processamento
- Digital de Imagens". 3ª ed. São Paulo: Pearson Prentice Hall, 640 p., 2010.
- [5] H. B. Soares, "Análise e classificação de imagens de lesões da pele por atributos de cor, forma e textura utilizando máquina de vetor de suporte". 180 f. Tese (Doutorado em Engenharia Elétrica) – Universidade Federal do Rio Grande do Norte, 2008.
- [6] A. F. Araújo *et al*., "Análise e Caracterização de Lesões de Pele para Auxílio ao Diagnóstico Médico"*.* In: Neves, L. A. P., Neto, H. V. e Gonzaga, A. (Eds.). Avanços em Visão Computacional. Paraná: omnipax. p. 27-46, 2012.
- [7] P. G. Cavalcanti, J. Scharcanski e G. V. G. Baranoski, "A two-stage approach for discriminating melanocytic skin lesions using standard cameras". Expert Systems with Applications, v. 40, n. 10, p. 4054-4064, 2013.
- [8] T. Mendonça *et al*., "PH² A dermoscopic image database for research and benchmarking". In: *Engineering in Medicine and Biology Society* (EMBC). 35th Annual International Conference of the IEEE. Osaka, Japan, p. 5437-5440, 2013.

comparação dos resultados obtidos com outros métodos da literatura.

- [9] B. Fraser, C. Murphy e F. Bunting, "Real World Color Management". 2ª ed. Estados Unidos: Peachpit Press, 582 p., 2005.
- [10] I. E. Sobel, "Camara models and machine perception". Stanford University, Palo Alto, Califórnia, 1970.
- [11] D. M. W. Powers, "Evaluation: From Precision, Recall and F-Factor to ROC, Informedness, Markedness & Correlation". School of Informatics and Engineering, Flinders University, Adelaide, Austrália, Tech. Rep. SIE-07-001, 2007.
- [12] J. R. Landis e G. G. Koch, "The measurement of observer agreement for categorical data". Biometrics, v. 33, n. 1, p. 159-174, 1977.
- [13] S. Haykin, "Neural Networks and Learning Machines". 3<sup>ª</sup> ed. New Jersey: Prentice Hall, 936 p., 2008.
- [14] L. Breiman, "Random forests". Machine Learning, v. 45, n. 1, p. 5-32, 2001.
- [15] R. E. Fan, K. W. Chang, C. J. Hsieh, X. R. Wang e C. J. Lin, "LIBLINEAR: A library for large linear classification". Journal of Machine Learning Research, v. 9, p. 1871-1874, 2008.
- [16] C. C. Chang e C. J. Lin, "LIBSVM: A library for support vector machines". ACM Transactions on Intelligent Systems and Technology (TIST), v. 2, n. 3, p. 27, 2011.
- [17] D. W. Aha, D. Kibler e M. K. Albert, "Instancebased learning algorithms". Machine learning, v. 6, n. 1, p. 37-66, 1991.